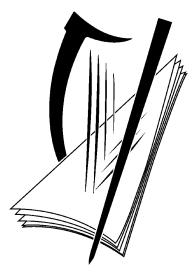

# **Coimisiún na Scrúduithe Stáit** State Examinations Commission

# **Leaving Certificate Applied 2013**

# **Marking Scheme**

# **Information and Communication Technology**

**Common Level**

### **Note to teachers and students on the use of published marking schemes**

Marking schemes published by the State Examinations Commission are not intended to be standalone documents. They are an essential resource for examiners who receive training in the correct interpretation and application of the scheme. This training involves, among other things, marking samples of student work and discussing the marks awarded, so as to clarify the correct application of the scheme. The work of examiners is subsequently monitored by Advising Examiners to ensure consistent and accurate application of the marking scheme. This process is overseen by the Chief Examiner, usually assisted by a Chief Advising Examiner. The Chief Examiner is the final authority regarding whether or not the marking scheme has been correctly applied to any piece of candidate work.

Marking schemes are working documents. While a draft marking scheme is prepared in advance of the examination, the scheme is not finalised until examiners have applied it to candidates' work and the feedback from all examiners has been collated and considered in light of the full range of responses of candidates, the overall level of difficulty of the examination and the need to maintain consistency in standards from year to year. This published document contains the finalised scheme, as it was applied to all candidates' work.

In the case of marking schemes that include model solutions or answers, it should be noted that these are not intended to be exhaustive. Variations and alternatives may also be acceptable. Examiners must consider all answers on their merits, and will have consulted with their Advising Examiners when in doubt.

### **Future Marking Schemes**

Assumptions about future marking schemes on the basis of past schemes should be avoided. While the underlying assessment principles remain the same, the details of the marking of a particular type of question may change in the context of the contribution of that question to the overall examination in a given year. The Chief Examiner in any given year has the responsibility to determine how best to ensure the fair and accurate assessment of candidates' work and to ensure consistency in the standard of the assessment from year to year. Accordingly, aspects of the structure, detail and application of the marking scheme for a particular examination are subject to change from one year to the next without notice.

# **Section 1 - General Theory (80 marks)**

# **(10** × **8 marks)**

\* Below are some of the answers that may arise. Accept other correct answers.

\*\* Ignore spelling if you know what the candidate is trying to express.

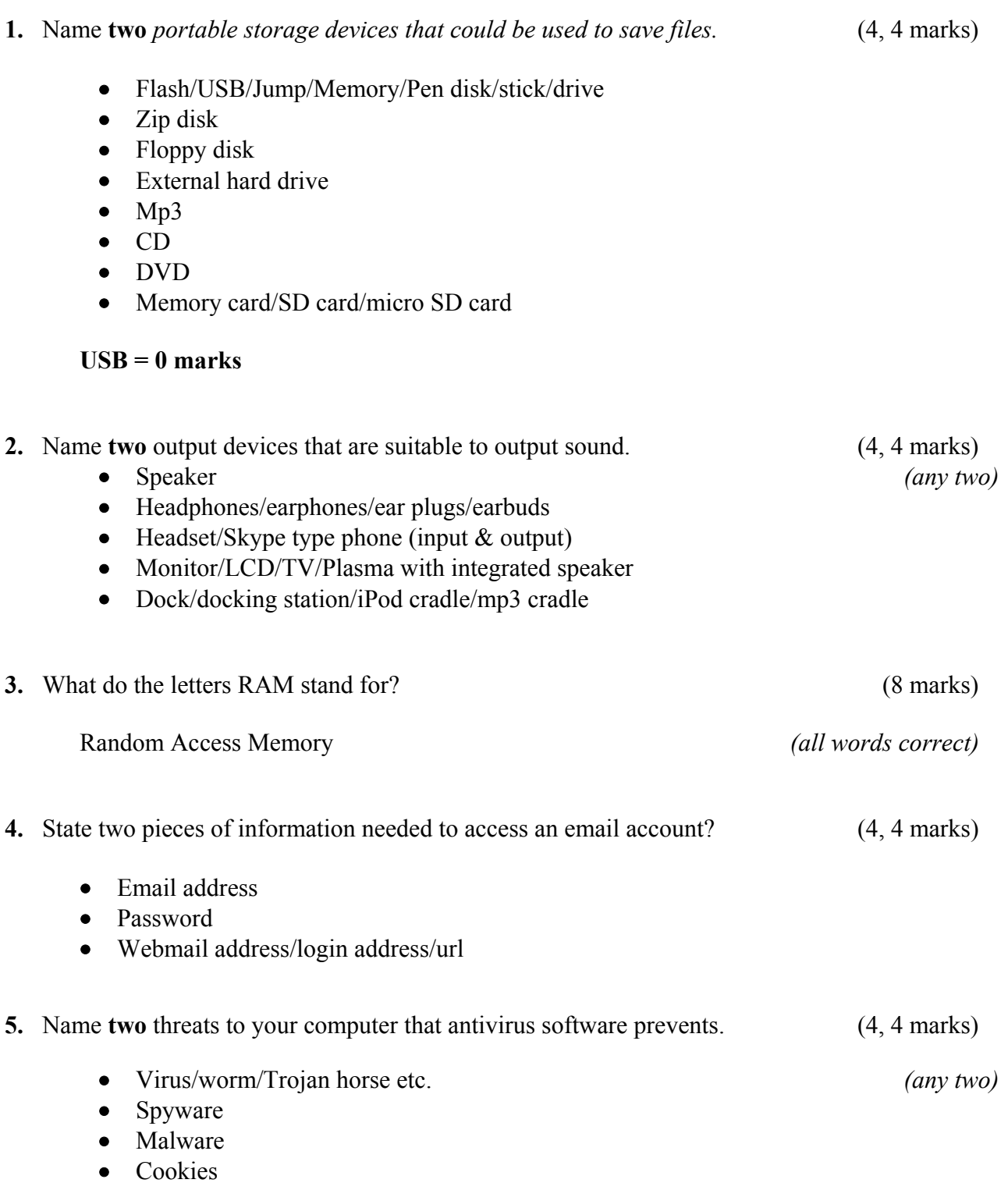

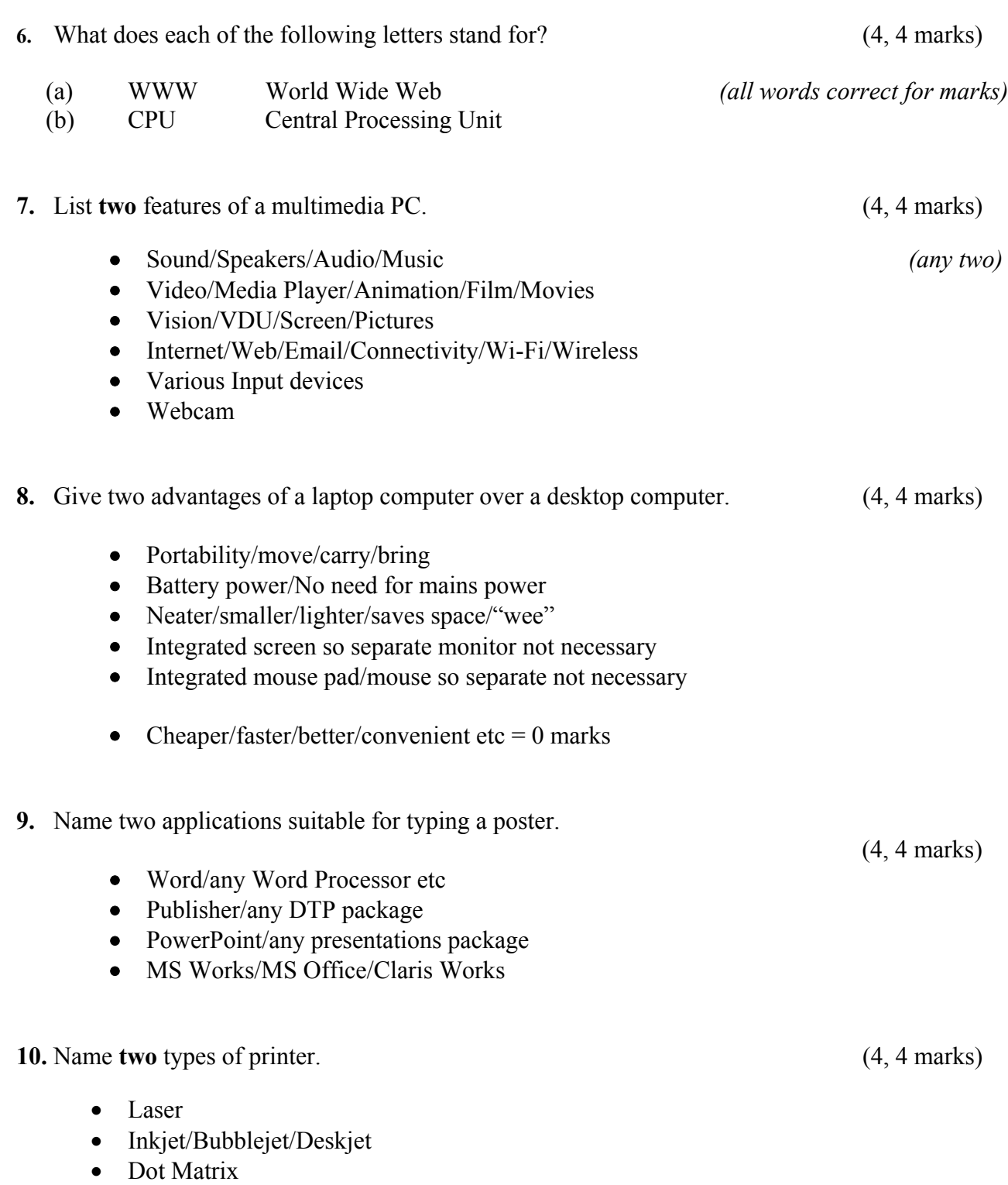

- Plotter
- All in One (printer/scanner/photocopier etc)

# *Section 2 -* **Module 1: Word Processing (80 marks)**

(2, 2 marks)

# **11. Word Processing Theory (10 marks)**  (a) What does each of the following proof reading symbols represent? (3, 3 marks) (1) del Delete/erase/rub out/cut etc. (2) lc lower case/small letter/not capitals etc. (b) State two formatting actions that you would take to fit the text.

Change:

- Font (style)
- Font size
- Line spacing
- Paragraph spacing
- Margins
- scaling

Accept visual examples drawn or indicated for full marks.

### **12. Practical Word Processing Assignment (70 marks)**  (a) Open file 3 marks (a)  $\frac{3 \text{ marks}}{2}$ **Bold,** Centre, ALL CAPS, 36pt x 1 marks each (full word for marks) 4 marks • Make 8 editing changes x 3 marks each 24 marks 24 marks i) bold 'visualiser' on line 1 ii) Delete 'training' on line 2 iii) Run on  $1<sup>st</sup>$  and  $2<sup>nd</sup>$  paragraphs - 'applications. A visualiser...' iv) New paragraph to start at 'It can also display… ' on line 4 v) Italics 'smallest of detail on' on line 5 – all words for full marks vi) Insert space – can be changes to 'can be' on line 6 vii)Edit 'display' to 'show' on line 7 viii) Edit 'large' to 'big' on last line o Deduct 2 marks if no spaces after full stop in paragraph run on. o Deduct 2 marks if no free line/double return before new paragraph.  $\circ$  Deduct 2 marks for any of (i) – (viii) if it incurs input errors not asked for. *Example*: 8 edits performed correctly  $= 24$  marks but no spaces after full stop where paragraph was joined is  $24 - 2 = 22$  marks. o Deduct 2 marks per error to a maximum of 5 errors (10 marks) in the editing section of the question. The candidate can perform 8 edits (24 marks) and then make errors that they were not asked to perform. They will only be penalised for a maximum of 5 of these errors, thus gaining  $(24 – 10)$  marks = 14 marks. o This is not valid for the additional text/table where all marks can be lost. • 1.5 line spacing throughout the document (hit or miss) 2 marks • Document (except heading) full justified (hit or miss) 2 marks (b) Type Exam Number (ID purposes only) 0 marks (c) Date as centre aligned header 4 marks (any date format, doesn't have to be an autofield, -2 if not centred). (d) Text added to end of document 8 marks o Deduct 2 marks per error (caps, input error, punctuation, alignment etc.) o Deduct 2 marks if text is on separate page or file o Deduct 4 marks for each line fully omitted (e) Apply bullets to **Display**, **Share** and **Help** 4 marks (4 marks for all bullets, same style/indent for each bullet, -2 (once only) if different styles) (f) Table added to end of document 8 marks o Deduct 2 marks per error (caps, bold, column width, border style/colour/thickness, extra row/column, typo) o Deduct 2 marks if table is on separate page or file o Deduct 2 marks for columns not aligned correctly (col 1 centred, col 2 left align) o Deduct 2 marks if the table itself is centred or right aligned o Deduct 2 marks for each cell fully omitted  $(g)$  Spell check document  $4$  marks o 2 errors corrected x 2 marks each (viideo – line 1, ouut – line 8) (h) Auto page numbering 4 marks o Deduct 2 marks if not right aligned or if not at end of page/footer

 $(i)$  Print 3 marks

# **Module 2: Spreadsheet** (80 marks)

## **13. Spreadsheet Theory (10 marks)**

Examine the spreadsheet below. (6 marks)

(a) Write the formula that you would use in cell C2 to calculate the **Profit**.

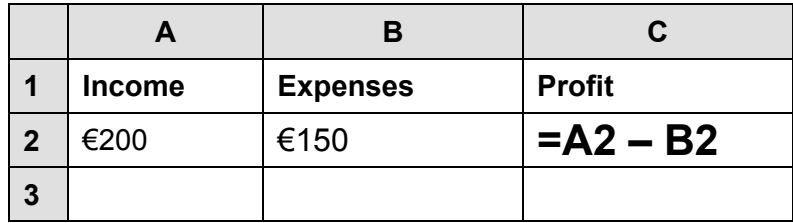

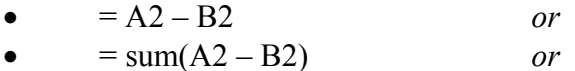

- Award full marks if no '=' sign or brackets used
- Accept caps or lowercase
- Award 0 marks for calculated answer of  $\epsilon$ 50
- Award 0 marks if formula is reversed  $(B2 A2)$  or similar
- (b) In a spreadsheet a horizontal line of boxes is called a  $\angle ROW$ . (4 marks)

## **14. Practical Spreadsheet Assignment (70 marks)**

(a) Setup spreadsheet. Align and format the spreadsheet as shown. 18 marks Adjust column widths as necessary. (-2 per error)

- Deduct 2 marks per error to a max of 9 errors (all marks lost)
- All Caps used for all headings, no initial caps deduct 6 marks
- If inconsistent case errors, treat as separate errors
- Deduct 2 marks for each column not wide enough
- Deduct 2 marks for starting data in incorrect cell
- Align as shown (deduct 2 marks per error)
- Bold (deduct 2 marks each time a cell is not bold)
- Deduct 5 marks for complete row missing

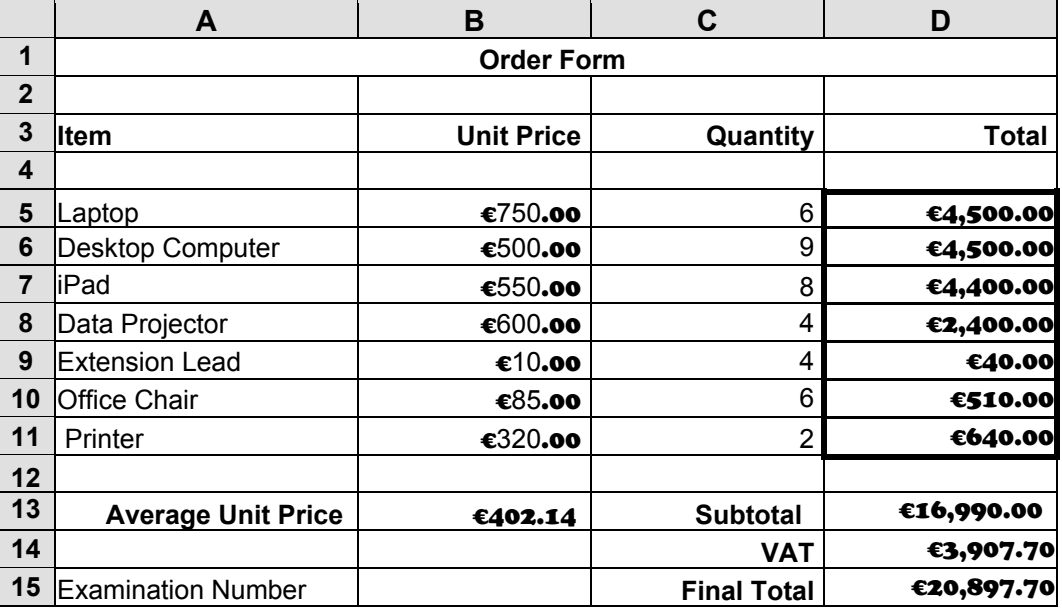

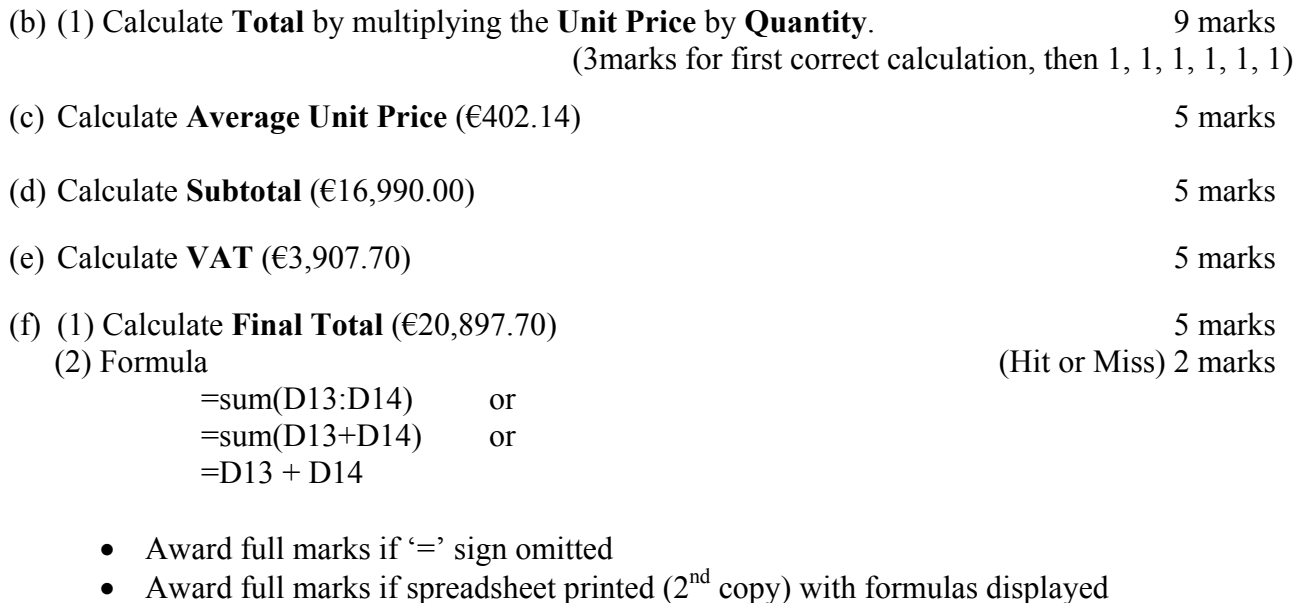

- Accept caps or lowercase
- Award 0 marks for calculated answer of  $\epsilon$ 20897.70 given

(Hit or Miss)

4 marks

0 marks

(g) Format all money amounts to currency with 2 decimal places

- 2 marks for currency symbol used consistently ( $\epsilon$ ,  $\epsilon$ ,  $\delta$  accepted)
- 2 marks for two decimal places (Hit or Miss)

(h) Insert your Examination Number in A16

(i) Column chart that displays Item and Total.

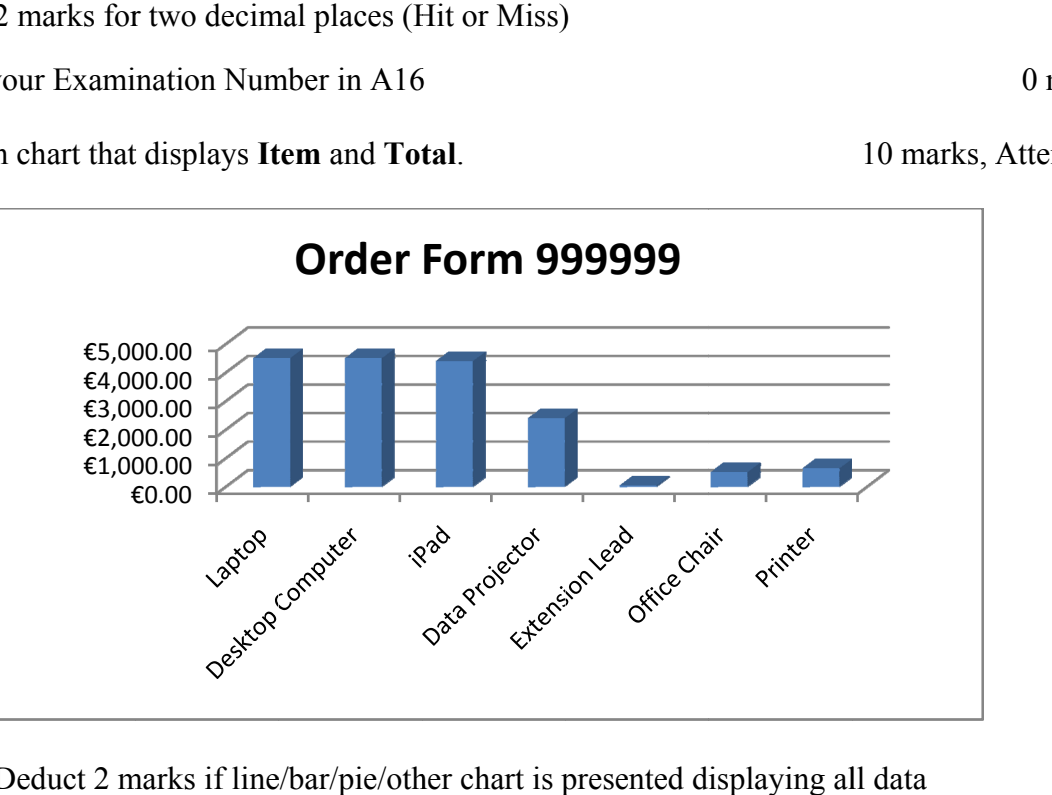

- Deduct 2 marks if line/bar/pie/other chart is presented displaying all data
- Deduct 2 each for each missing item (chart title -2, exam number -2, legend not necessary with only 1 column of data)
- Deduct 2 marks each for each extra/incorrect or each missing segment (Example: Chart below is -8 marks, -2 each for 2 extra columns Unit Price and Quantity, -2 no exam number, -2 Order Form title missing).

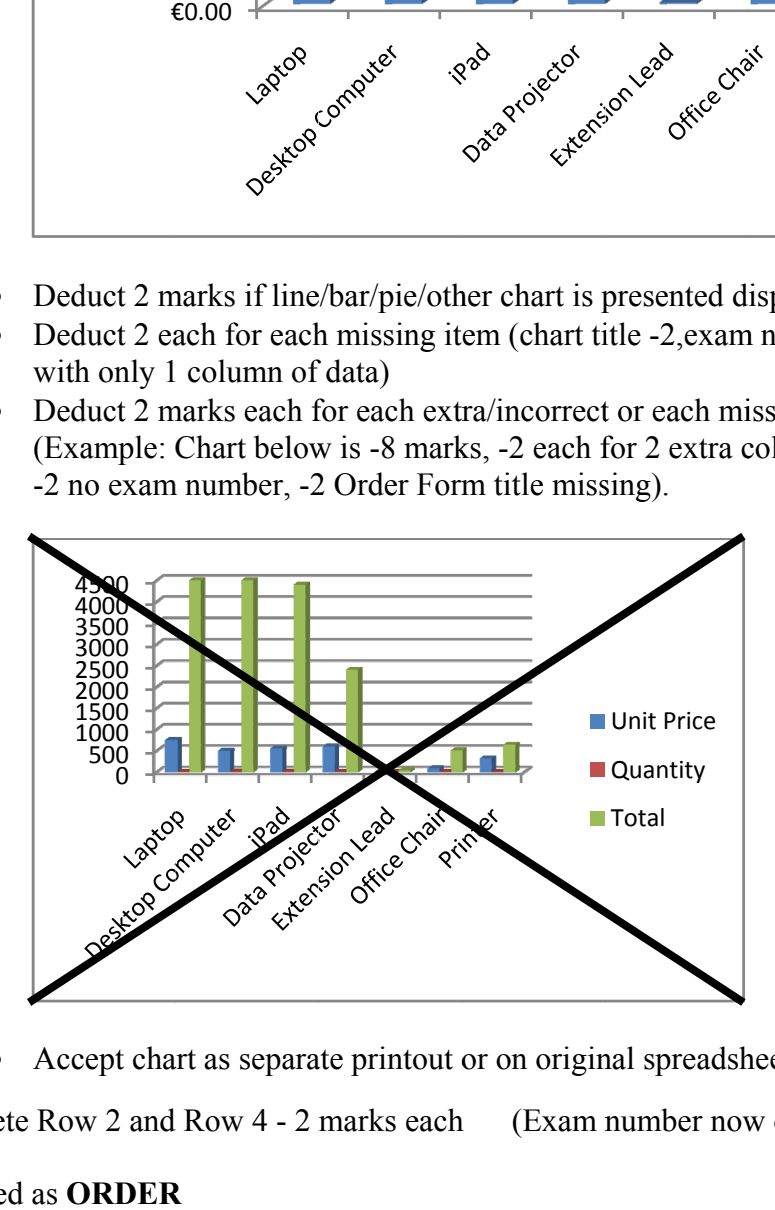

• Accept chart as separate printout or on original spreadsheet.

(j) Delete Row 2 and Row 4 - 2 marks each h (Exam number now on Row 1) 14) 4 marks

(k) Saved as **ORDER**

0 marks

(l) Print

3 marks

10 marks, A Attempt 3

# **Module 3: Databases (80 marks)**

## **15. Database Theory (10 marks)**

(a) Which one of the following is most likely to be produced using a *database?* (4 marks)

- Telephone Directory
- (b) Study the table below. Match each of the data types with a corresponding field name in the space provided.  $(2, 2, 2 \text{ marks})$

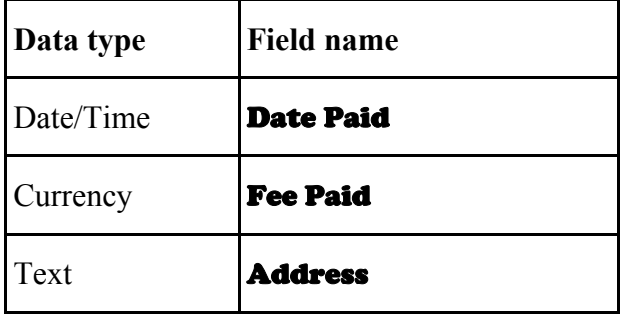

9

## **16. Practical Database Assignment (70 marks)**

(a) Open **APPS** file 3 marks

(b) Add new text field called **Rating** after the iPhone 10 marks

- Deduct 2 marks if field not after **iPhone** field or in wrong position
- Deduct 2 marks for each input error (input errors, caps, spelling)
- Deduct 2 marks if incorrect data type
- Deduct 2 marks if incorrect width or not wide enough to fit data
- Deduct 2 marks if entered in separate database/table
- (c) Add data to the **Rating** field 10 marks
	- Deduct 2 marks per input error or per cell omitted to a max of 5 errors

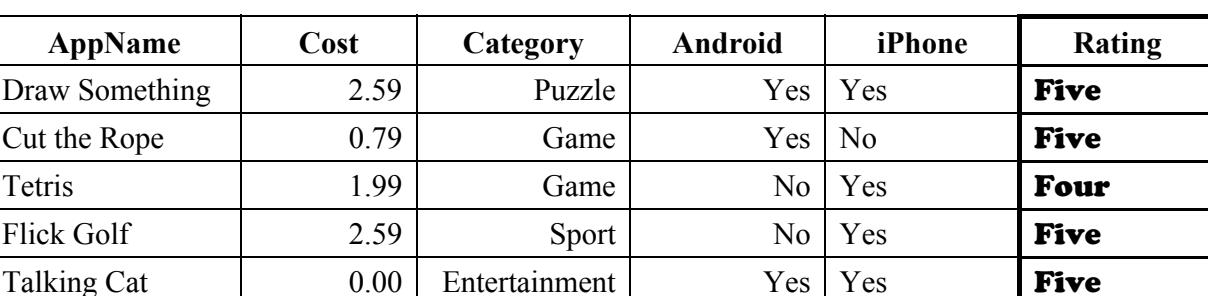

(d) Add 4 records 14 marks

| <b>AppName</b>        | Cost | Category  | <b>Android</b> | iPhone         | Rating |
|-----------------------|------|-----------|----------------|----------------|--------|
| <b>Family Tracker</b> | .99  | Lifestyle | Yes            | Yes            | Four   |
| Theory Test           | 0.79 | Education | Yes            | N <sub>0</sub> | Three  |
| <b>Star Chart</b>     | .99  | Education | N <sub>0</sub> | Yes            | Four   |
| Hello Kitty Diary     | 2.59 | Lifestyle | N <sub>0</sub> | Yes            | Five   |

Flick Tennis  $2.59$  Sport  $N_0$  Yes **Three** 

- Deduct 2 marks per input error
- Deduct 2 marks if entered in separate database
- Deduct 5 marks per complete record omitted
- Treat as separate errors if initial caps not correct in each cell
- (e) Amend **Flick Golf** record Price **3.59** and **Yes** for Android. 5 marks

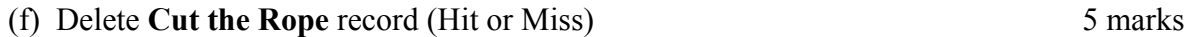

• If record is still present with all fields empty, 0 marks

10

*ICT Marking Scheme 2013* 

(g) Sort **Ascending** by **AppName** 5 marks

- -2 if AppName sorted descending
- 0 marks if sorted ascending on another field

### (h) Print amended database (9 records, 6 columns) 3 marks

• Don't penalise if Examination Number added as additional record on the database as this is often done for ID purpose only

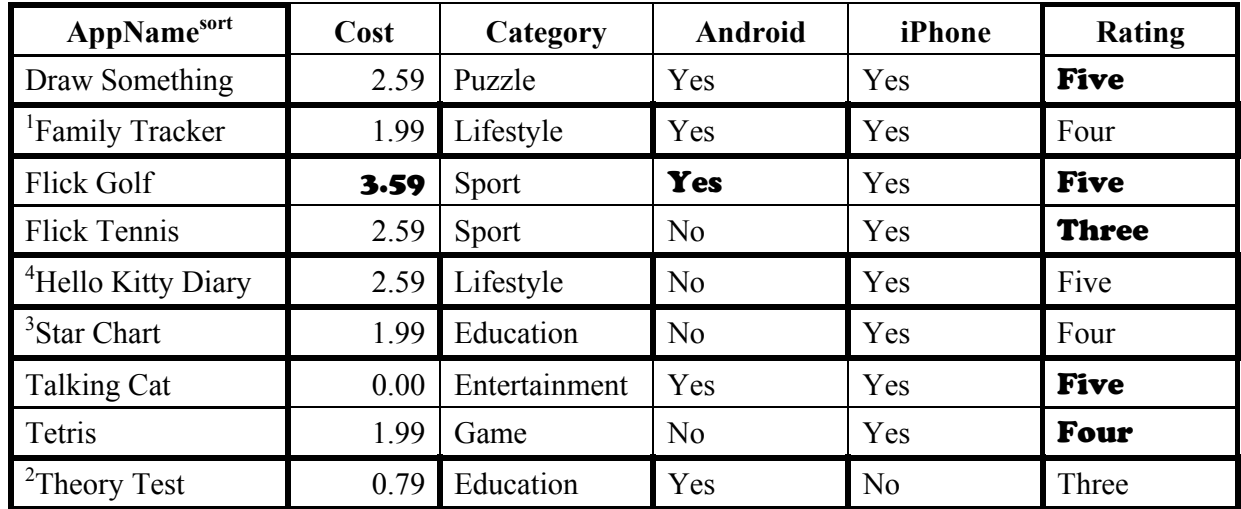

### (i) Query of **Rating** = Five 10 marks

AppName<br>Ascending Ascendin

- Consistent with printout from (h) above
- Deduct 2 marks for each field omitted
- Accept any incorrect data entry from (e) above

### Sorted **descending** by **Category** 5 marks

- -2 if sorted ascending
- 0 marks if sorted descending on another field

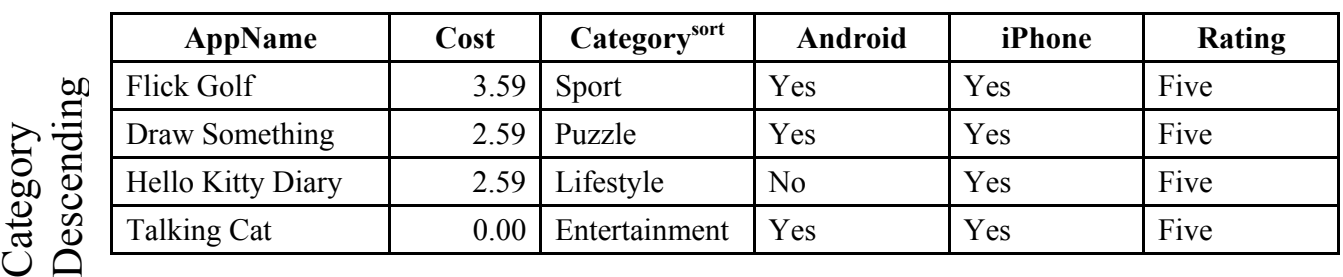

• Don't penalise if Examination Number added as additional record on the database as this is often done for ID purpose only

(i) Save query 0 marks

 $(k)$  Save file and close 0 marks

# **Module 4: Desktop Publishing (80 marks)**

## **17. Desktop Publishing Theory (10 marks)**

(a) A brochure is one type of publication that can be created using a DTP package.

Name two other publications that can be created for use in a busy office. 3, 3 marks

- Agenda
- Business Card
- Calendar
- CD/DVD cover
- Envelope
- Greeting Card
- Labels
- Letterhead
- Postcard
- Website etc....

(b) Which of the following is a file extension for images? 4 marks

• .jpeg

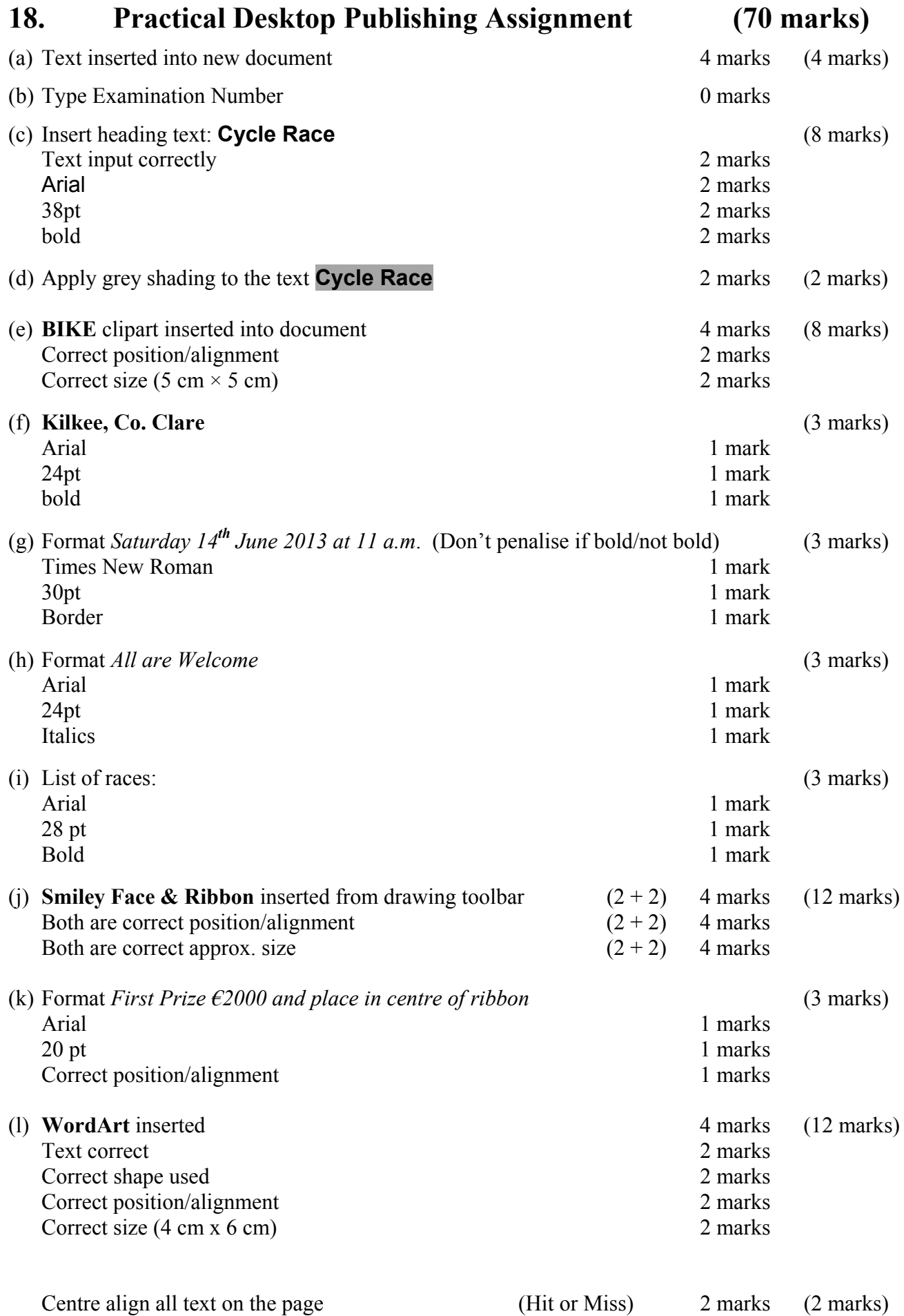

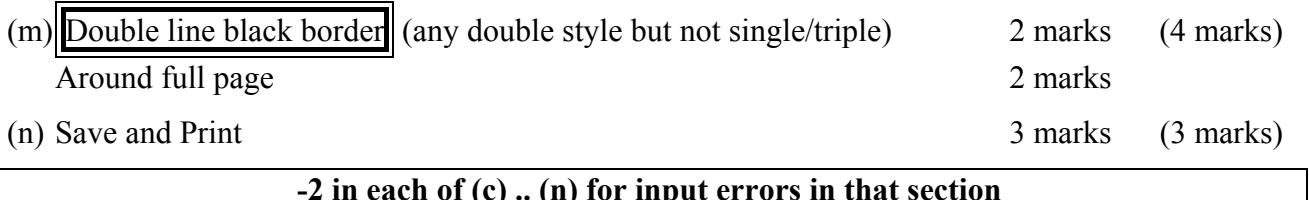

**-2 in each of (c) .. (n) for input errors in that section** 

 $\overline{\phantom{a}}$ 

## **Module 5: The Internet (80 marks)**

### **19. Internet Theory (10 marks)**

- (a) Name two popular search engines, (4 marks) such as:
	- Altavista
	- AOL
	- Ask.com
	- Baidu
	- Bing
	- Dogpile
	- Excite
	- Google
	- iAlgae
	- Yahoo
	- Yandex etc.

(b) List two advantages of Webmail. (3, 3 marks)

- Can access from any computer with internet access
- Don't need to download email software
- Often free addresses
- Don't need to buy a computer can use work/school/office to access
- Can be customised
- Often easier to use than dedicated email programs
- New features added without downloading updates
- Unlimited storage now

any  $2 \times 2$  marks each

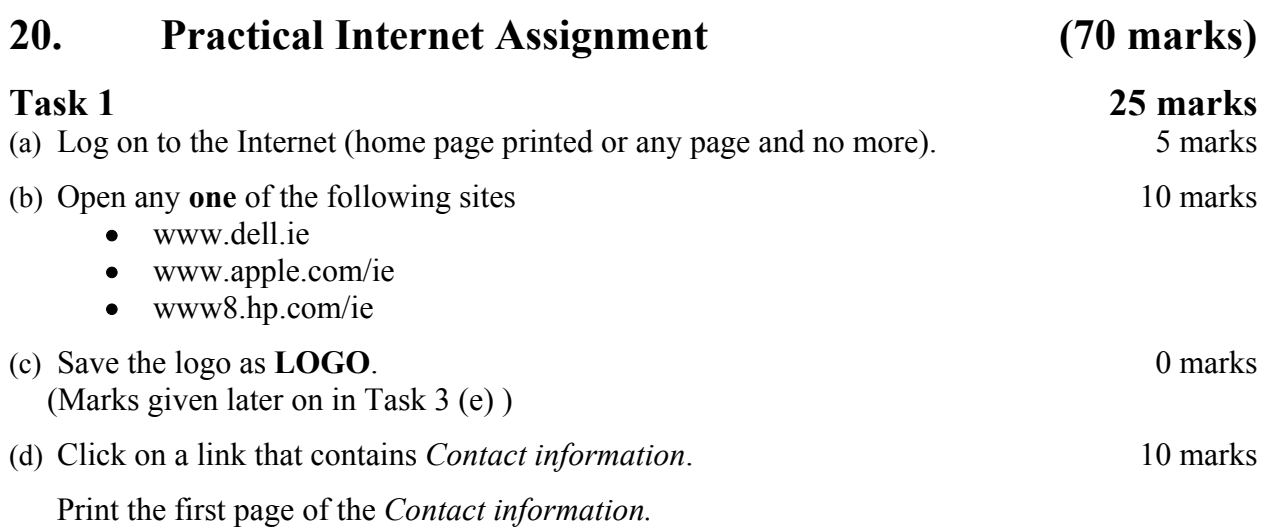

- Deduct 10 marks if one of the websites above doesn't appear on page.
- Deduct 10 marks if there is no reference to *contact information*.

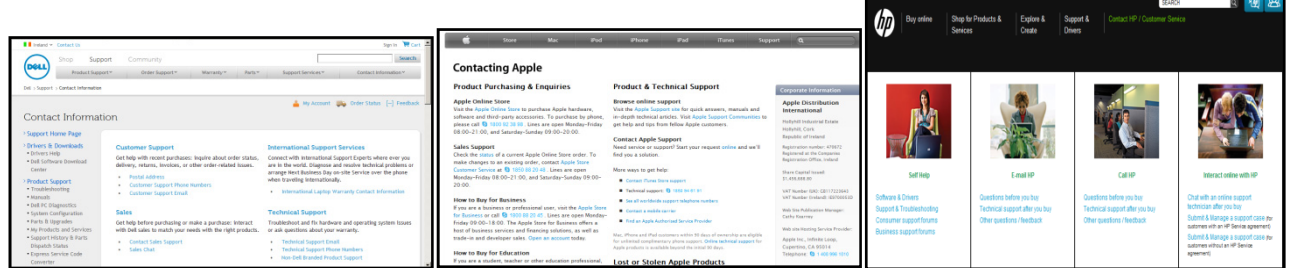

(e) Save the page on your external storage device as **CONTACT**.

### **Task 2** 20 marks

(a) Use search engine to find information on *Studying in Ireland*.

- (b) Print first page of a website
	- Study (Study or Studying **has to be visible on page** for marks) 10 marks
	- Ireland (Ireland or Eire **has to be visible on page** for marks)
	- Has to open a website. If only a Google search list of sites 10 marks) 10 marks
	- Award 20 marks for a search where the words *Studying* & *Ireland* can be seen).

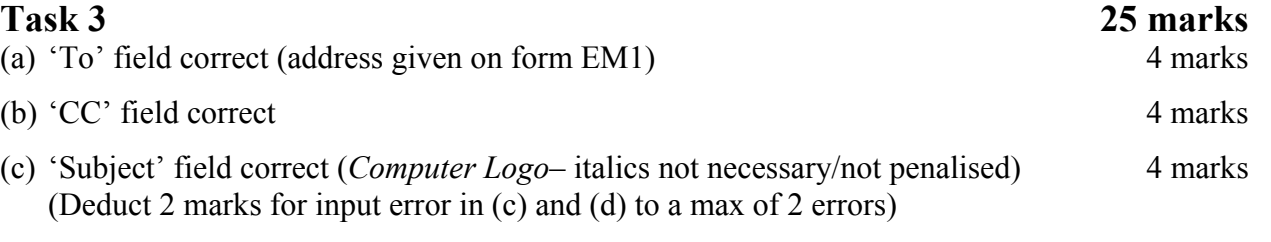

(d) Compose email as per given text 6 marks (Deduct 2 marks per error to a max of 3 errors, don't penalise double returns, as emails are casual)

> Hi, I have attached the logo of the computer manufacturer that you were looking for. Signed: (your examination number)

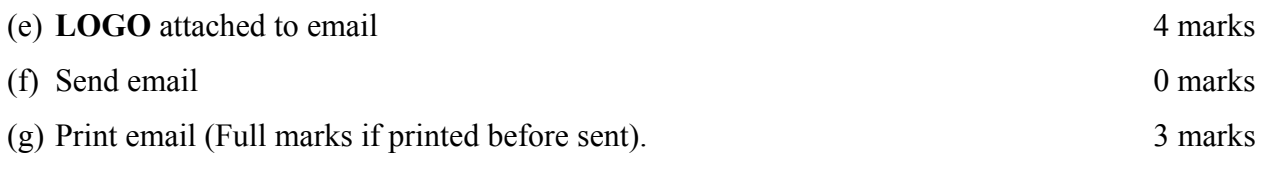

# **Module 6: Text Entry (80 marks)**

# **21. Text Entry Theory (10 marks)**

- Hit or Miss 1 mark for each error identified to a maximum of 10 errors from a possible 12
- Accept passage retyped with all errors corrected or identified

Your brain is the boss off your body. It runss the show and controls just about everything you do, even when you're asleep. Nit bad forsomething that looks like a big, wrinkly, grey sponge. it allows you to think, learn, create, feel emotions and to control very blink, breath and heartbeat

The brain has two halves, with one on either side of the head.Some scientists think that the right half helps you thinks about abstract thinks like music, colors and shapes. The left half is said to be more analytical, helping you with maths, logic and speech.

It is important to looked after your brain. To do this your should eat healthy foods and get lots of exercise.

Always were a helmet when you ride your bike or play sports that require head protection.

- 1.  $off of$
- 2. runs runs
- $3. \quad \text{nit} \text{not}$
- 4. forsomething for something
- 5. it It
- 6. heartbeat heartbeat.
- 7. Extra space before paragraph beginning 'Some scientists …'
- 8. thinks  $-$  think
- 9. colors colours
- 10. It moved back up to previous line or down to new paragraph
- 11. looked look
- 12.  $vour you$
- 13. were wear.

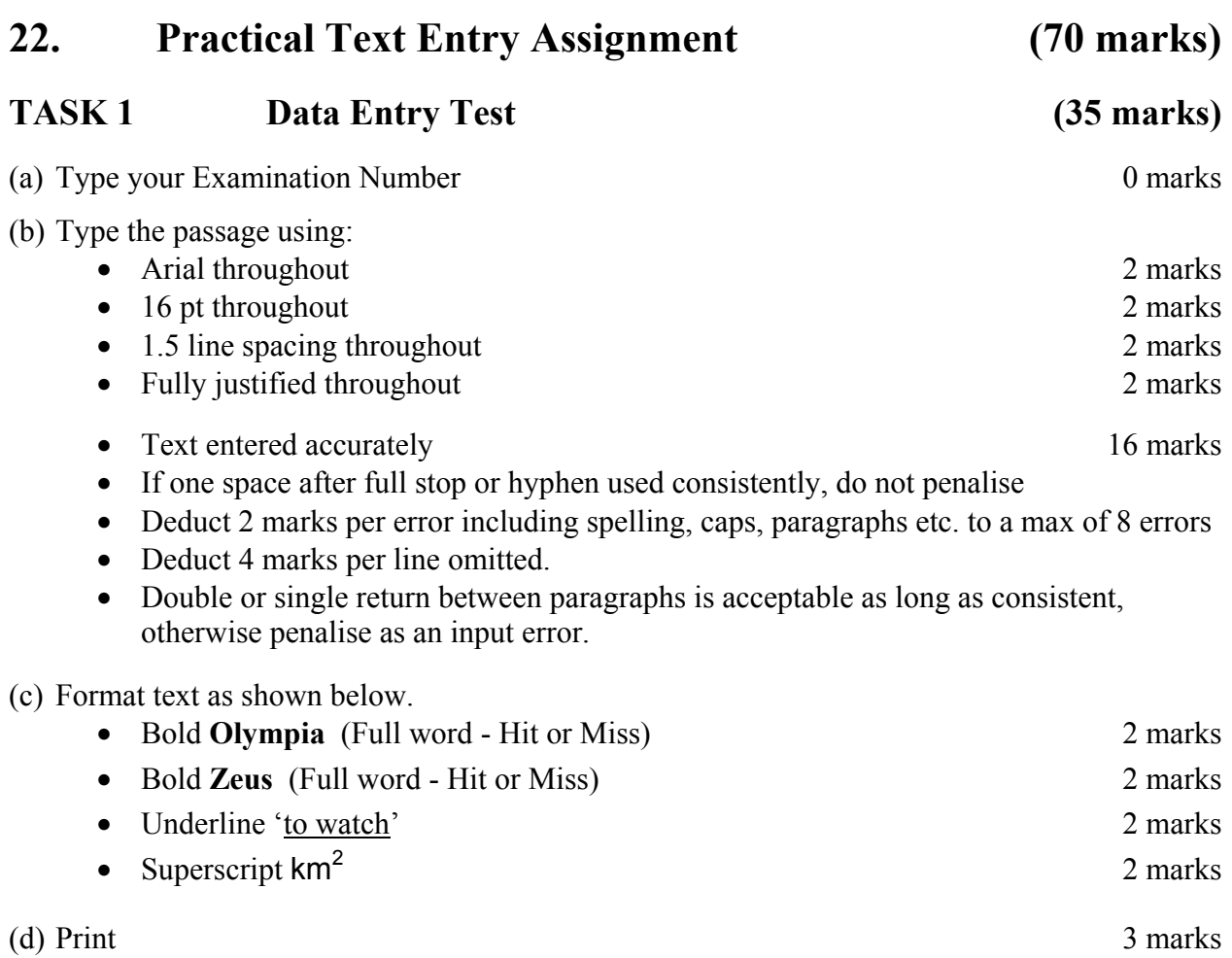

- Make sure that "Temple of Zeus" has open and closed inverted commas as shown
- Watch thousand separator commas in figures
- Check spaces before and after all punctuation marks.

### **TASK 2 Creating a Flyer** 35 marks)

(a) Type your Examination Number 0 marks 0 marks

(b) Create a flyer using information given.

- Deduct 2 marks per error. This includes initial caps in heading, alignment, spelling errors, tabs, single return after heading, spacing (full marks if consistent) etc.
- Deduct 4 marks per line omitted.

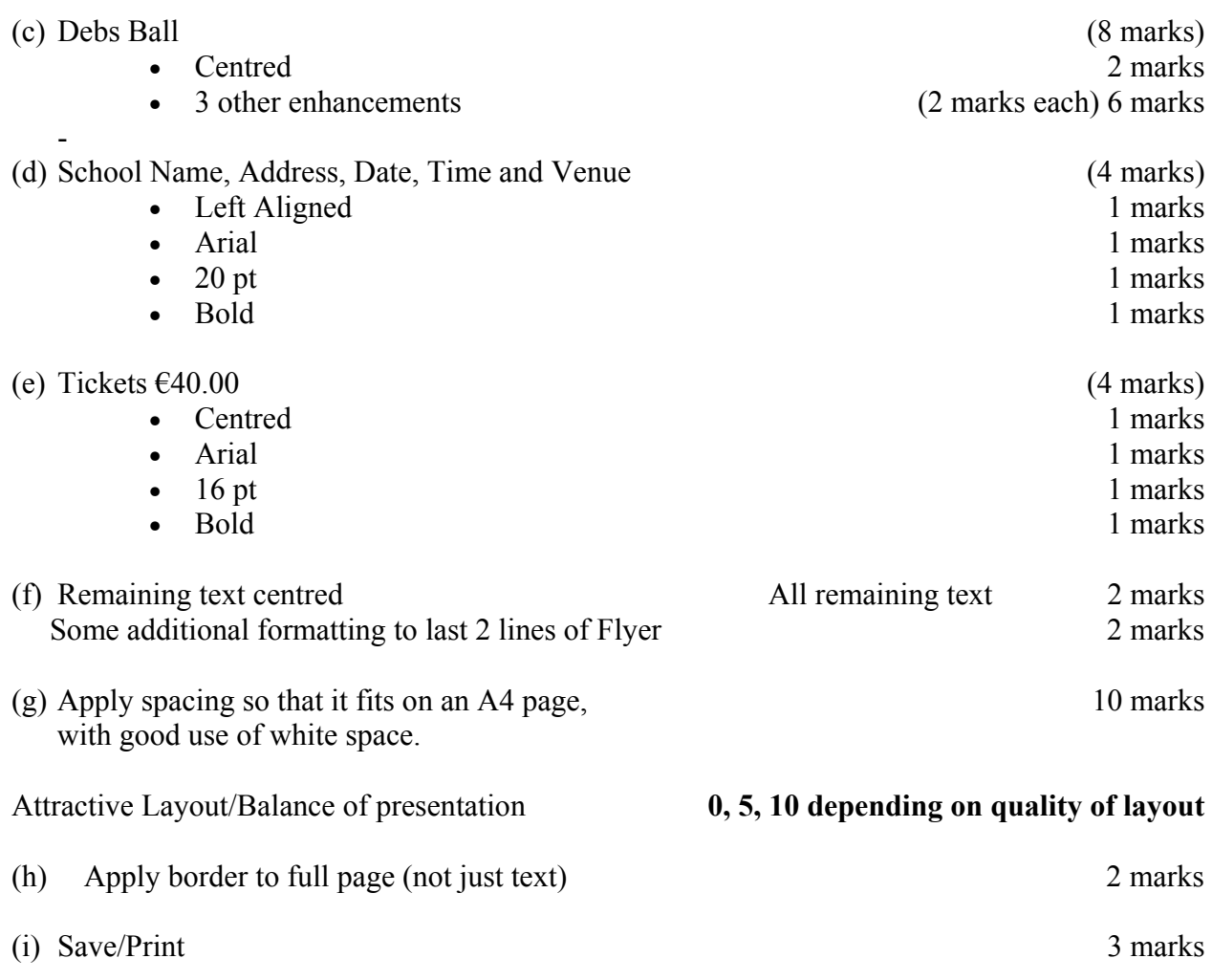

(Examination Number) Debs Ball **St Jude's School Galway Date: 29th May 2013 Time: 7:30 p.m. Venue: Pink Hotel, Main Street, Galway Tickets: €40.00**  Band and Disco until 2 a.m. Photographer will be available from 5 p.m.